# **Dipl.-Ing. U. Blücher, Elektronikentwicklung, Barstraße 23, D-10713 Berlin**

Tel.: (030) 51654328, Fax.: (030) 51654329; www.bluecher-elektronik.de

# **Bedienungsanleitung** *GBM16X-8A*

**Software-Versionen: 6.1, 6.2 und 6.2.1 Stand: 07/10**

# **1.0 Beschreibung des** *GBM16X-8A*

Der *GBM16X-8A* ist ein Microcontroller gesteuerter 16-kanaliger Gleisbesetztmelder für digital gesteuerte Modellbahnanlagen, der nach dem Prinzip des Stromfühlers arbeitet. Er vereint Gleisbesetztmeldung, Spannungsüberwachung des DCC-Signals und Rückmeldung in einem Modul. Getrennte Rückmeldedekoder sind deshalb nicht erforderlich.

# **1.1 Allgemeine Daten des** *GBM16X-8A*

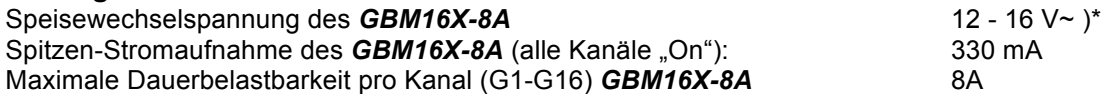

)\* Eine Speisung mit einer Gleichspannung ist nicht möglich!

#### **Wichtiger Hinweis:**

Wenn Sie das *GBM16X-8A*-Modul in Kehrschleifen (Gleisdreiecken, Drehscheibe) einsetzen wollen, lesen Sie bitte unbedingt den Artikel "Kehrschleifenprobleme und deren Lösung" auf meiner Homepage.

#### **1.2 Überwachung der digitalen Gleisspannung durch den** *GBM16X-8A*

Der *GBM16X-8A* meldet den Besetztzustand des überwachten Gleisabschnittes durch eine Strommessung. Bei einem besetzten Gleisabschnitt kann jedoch nur dann ein Strom fliessen, wenn eine treibende Spannung (Überwachungsspannung) vorhanden ist. Fällt diese aus, wird der Gleisabschnitt als "frei" gemeldet. Der *GBM16X-8A* prüft deshalb über die Klemmen B1, B2 ob die digitale Fahrspannung vorhanden ist. Um sicherzustellen, dass es auch beim Ausfall dieser Gleisspannung zu keiner Fehlmeldung kommt, wird eine kleine Hilfsgleichspannung eingespeist, die bei besetztem Gleisabschnitt den zur Meldung notwendigen Strom liefert. Die Hilfsspannung wird nur eingespeist, wenn in JP4 die Jumper 2, 3 gesteckt sind. Werden die Eingänge B1, B2 nicht beschaltet, arbeitet der *GBM16X-8A* bei gesteckten Jumper 2, 3 mit der Hilfsspannung und zeigt bei verminderter Empfindlichkeit weiterhin die Besetztzustände an. Mit dem Wert der Variablen CV 82 kann das Verhalten des *GBM16X-8A* beim Ausfall der digitalen Gleisspannung eingestellt werden:

#### **Wert 0:**

Jumper 2, 3/JP4 gesteckt:

Kontinuierliche Überwachung der unteren/oberen acht Kanäle mittels Hilfsspannung (Defaultwert). **Wert 1:**

Jumper 3/JP4 gesteckt:

Speicherung der Kanalzustände der unteren acht Kanäle, kontinuierliche Überwachung der oberen acht Kanäle mittels Hilfsspannung.

#### **Wert 2:**

Jumper 2/JP4 gesteckt:

Speicherung der Kanalzustände der oberen acht Kanäle, kontinuierliche Überwachung der unteren acht Kanäle mittels Hilfsspannung.

**Wert 3**: Speicherung der Kanalzustände der unteren/oberen acht Kanäle.

Speicherung der Kanalzustände heisst: Der vor dem Spannungsausfall aktuelle Zustand des Gleisbesetztmelders wird "eingefroren". Änderungen werden erst dann wieder gemeldet, wenn die digitale Gleisspannung wieder vorhanden ist.

Zur Verdrahtung von B1, B2 genügt ein geringer Drahtquerschnitt, da über diese Klemmen nur sehr kleine Ströme fließen.

#### **Hinweis:**

Beim Uhlenbrock Booster **POWER 3** kann es, bedingt durch die Hilfsspannung des *GBM16X-8A*, zu der Fehlermeldung "Fremdspannung" kommen. In diesem Fall müssen die Jumper 2, 3 /JP4 auf dem Board des *GBM16X-8A* entfernt und die Variable CV 82 auf 3 gesetzt werden.

# **1.3 Ansprechempfindlichkeit und Störsicherheit des** *GBM16X-8A*

Wie unter Kapitel 1.2 beschrieben, ermittelt der **GBM16X-8A** den Besetztzustand eines Gleisabschnittes durch eine Strommessung. Damit dieses Meßprinzip funktioniert, muß sowohl eine Überwachungsspannung als auch ein "Strom-Verbraucher" = Achswiderstand (Lokomotive, beleuchteter Wagen, mit Widerstandslack preparierter Radsatz) zwischen den Schienen des überwachten Abschnittes vorhanden sein. Achswiderstände, die ≤ 20 kΩ sind, werden auch bei einer Hilfsspannung von 0,6 V= bei dem eingestellten Defaultwert des *GBM16X-8A* sicher erkannt. Die Ansprechempfindlichkeit (0..15) kann für jeden der 16 Kanäle mit den CV-Variablen CV 33…CV 48 eingestellt werden. Die größte Empfindlichkeit hat der *GBM16X-8A* mit dem Wert 15. Damit der *GBM16X-8A* den Besetztzustand abgeschalteter Gleise melden kann, müssen Relais- oder Schalterkontakte mit einem Widerstand von  $\leq 4.7$  kΩ überbrückt werden.

Bitte beachten Sie unbedingt folgende Hinweise zur Vermeidung von Störungen:

- **→** Wählen Sie die Kanalempfindlichkeit des **GBM16X-8A** nicht unnötig hoch, weil die Störempfindlichkeit mit wachsender Kanalempfindlichkeit steigt.
- → Vermeiden Sie verdrillte und unnötig lange Kabel zwischen den überwachten Gleisabschnitten und dem *GBM16X-8A.*
- **→** Der oder die **GBM16X-8A** dürfen nicht abgesetzt von der Anlage z.B. in einem 19"-Rack eingebaut werden. Dieser Hinweis ist besonders bei räumlich großen Anlagen (Clubanlagen und Gartenbahnen) zu beachten.
- → Oft ist Ansprechempfindlichkeit des **GBM16X-8A** bei Gartenbahnen, die im Freien betrieben werden und damit der Feuchtigkeit ausgesetzt sind, auch bei einer auf 00 reduzierten Ansprechnempfindlichkeit noch zu hoch. In diesem Fall müssen, um die Ansprechempfindlichkeit weiter zu vermindern, auf dem Board des *GBM16X-8A* zwei Widerstände auf folgende Werte geändert werden: R7 = 560 Ω, R8 = 8,2 kΩ.
- Beachten Sie bitte die Verdrahtungshinweise für grössere Anlagen in Kapitel 6.2

#### **1.4 Sicherheitshinweise**

Der *GBM16X-8A* ist mit elektronischen Bauelementen bestückt, die durch elektrostatische Entladungen beschädigt oder zerstört werden können. Diese Beschädigungen müssen nicht sofort zum Ausfall des *GBM16X-8A* führen, sondern können sich erst im Laufe der Zeit durch nicht reproduzierbares Fehlverhalten äußern. Folgende Vorsichtsmaßnahmen müssen beim Einbau und Umgang mit dem *GBM16X-8A* beachtet werden:

- **→** Fassen Sie den **GBM16X-8A** nur an den Kanten der Platine an
- **→** Berühren Sie möglichst nicht die Bauelemente auf der Platine<br>→ Lagern Sie den **GBM16X-84** nur in der mitgelieferten Anti-Sta
- Lagern Sie den *GBM16X-8A* nur in der mitgelieferten Anti-Statik-Tüte

# **1.5 Rückmeldung der Besetztzustände über Interfaces**

Die Rückmeldung der Besetztzustände an die jeweilige Zentrale erfolgt über Interfaces:

- Steckbares Interface für den LENZ-Rückmeldebus
- Steckbares Interface für den MÄRKLIN s88-Rückmeldebus
- Steckbares Interface für den LocoNet-Bus

# **1.5.1 Ohne Interface**

Wenn der *GBM16X-8A* ohne Interface betrieben wird, werden die Besetztzustände der überwachten Gleise nur mit den auf der Platine des *GBM16X-8A* befindlichen Leuchtdioden (LED) angezeigt. Zusätzliche Low-Current-LEDs (2 mA) können mit einem Vorwiderstand von je 1,5 kΩ über den Stecker J4 angeschlossen werden (Pinbelegung siehe **Kap. 7.0, Tabelle 2** ). Für größere Ausgangsströme (z.B. für Relais, normale LED) gibt es ein Adapterboard *GB16SDR*, das über Flachkabel mit der 20 pol. Stiftleiste J4 des *GBM16X-8A* verbunden wird.

# **1.5.2 Interface für den LENZ-Rückmeldebus (RS-BUS)**

Es können maximal 63 Stück *GBM16X-8A* an den LENZ-Rückmeldebus angeschlossen werden. Beim Einschalten meldet der *GBM16X-8A* automatisch die Besetztzustände an die Zentrale. Die Leuchtdiode Tx auf dem Interface blinkt, wenn das Interface Daten zur Zentrale sendet (Interface Version ab 05/06).

# **1.5.3 Interface für den MÄRKLIN-Rückmeldebus (s88-BUS)**

Der *GBM16X-8A* kann direkt an den Märklin-Rückmeldebus angeschlossen werden. Ein gleichzeitiger Betrieb von *GBM16X-8A*-, *GBM8XS*- und Littfinsiki **RM-GB-8** ist möglich.

# **1.6.4 Interface für den LocoNet-Bus (LN-Bus)**

Der *GBM16X-8A* kann über dieses Interface direkt an den LocoNet-Bus angeschlossen werden. Beim Einschalten meldet der *GBM16X-8A* gemäß der Einstellung der CV-Variablen 106 (**Kapitel 7, Tabelle 1)** die Besetztzustände an die Zentrale.

#### **SEHR WICHTIG: Wenn Sie das LocoNet ueber einen LocoNet-Buffer betreiben, sollten Sie un**bedingt auf meiner Homepage (Downloads) den Artikel "Der LocoNet-Buffer" lesen.

# **1.7 Programmierung** *GBM16X-8A*

Die Programmierung des *GBM16X-8A* ist mit folgenden Betriebssystemen möglich:

- LENZ-System  $\rightarrow$  Beschreibung Kapitel 2
- $INTELLIBOX \rightarrow$  Beschreibung Kapitel 3

Mit der Software-Version 6.1 können die in **Kapitel 7, Tabelle 1** angegebenen Eigenschaften des *GBM16X-8A* programmiert werden. Der Default-Wert ist der bei der Auslieferung des *GBM16X-8A* eingestellte Wert.

# **2.0 LENZ-System**

Benötigte Geräte: Zentrale, Handregler LH100, *GBM16X-8A* mit RS-Bus-Interface Wechselspannungsversorgung für *GBM16X-8A*

#### **Achtung:** *GBM16X-8A* **und LENZ-System müssen immer aus zwei getrennten Wechselspannungen betrieben werden!**

# **2.1 Vorbereitung für das Programmieren des** *GBM16X-8A*

- → LZ100 Klemme P an Klemme M **GBM16X-8A** (J5)
- **→** LZ100 Klemme Q an Klemme B1 *GBM16X-8A* (J5)
- Programmierbrücke P/JP5 auf der Platine des *GBM16X-8A* entfernen
- Steckbrücken 1, 2, 3/JP4 auf der Platine des **GBM16X-8A** stecken<br>
Superstanding an LZ100 Klemme U und V anschließen
- → Wechselspannung an LZ100 Klemme U und V anschließen<br>→ Wechselspannung (12 -16 V~) an **GBM16X-8A** Klemme UW
- Wechselspannung (12 -16 V~) an *GBM16X-8A* Klemme UW und M (J6) anschließen
- 
- $\rightarrow$  Handregler LH100 an Lenz-Zentrale anschließen<br>  $\rightarrow$  Spannungsversorgung für die Zentrale und den G Spannungsversorgung für die Zentrale und den *GBM16X-8A* einschalten
- → Die Kanal-LED G14, G15, G16 müssen jetzt blinken

# **2.2 Programmieren mit dem LENZ-System**

Der *GBM16X-8A* verhält sich beim Programmieren wie ein Lok-Decoder, er kann im **CV-** oder im **PAGE-MODE** programmiert werden. Bitte entnehmen Sie die Infomationen über die Programmierung von Decodern Ihrem LENZ-Handbuch. **Tabelle 1, Kapitel 7.0** zeigt, welche CV-Variablen des *GBM16X-8A* programmierbar sind.

# **2.21 Adressen des** *GBM16X-8A* **beim Lenz-System**

Zur Rückmeldung der Besetztzustände dient der LENZ RS-Rückmeldebus. Den einzelnen *GBM16X-8A* müssen für diesen Bus Adressen zugewiesen werden. Ein *GBM16X-8A* belegt immer zwei Adressen. Beispiel: Erster *GBM16X-8A*: Adresse 65 und 66; zweiter *GBM16X-8A*: Adresse 67 und 68. Programmiert wird immer nur die untere Adresse (z.B. 65), die obere (66) wird vom *GBM16XS* automatisch generiert. Die Adressen dürfen sich nie überlappen. Ausgeliefert werden die *GBM16X-8A* immer mit den beiden Adressen 65 und 66 (Defaultwerte).

# **ACHTUNG:**

Der Adressbereich des *GBM16X-8A* für das LENZ-System erstreckt sich nur von 1 – 125. Die Adressen 127/128 stehen nicht zur Verfügung.

# **2.3 Verlassen des Programmiermodus**

→ Spannungsversorgung LZ100 und **GBM16X-8A** ausschalten.

GBM16X-8A, Vers.:07/09

**→** Programmierstecker P/JP5 auf dem Board des **GBM16X-8A** muß wieder gesteckt werden.

# **2.4 Anschluß des** *GBM16X-8A* **an die Gleisanlage und an den LENZ-Rückmeldebus**

Zur Vermeidung einer Verkopplung (Beeinflussung) zwischen der digitalen Gleisspannung und der Speisespannung der Gleisbesetztmelder müssen diese aus einer getrennten Wechselspannung von 12-16V~ betrieben werden, die nur zur Speisung der *GBM16X-8A* verwendet werden darf (s. auch Kap. **6.2**). Sie wird an den Stecker J6 (UW, M) angeschlossen.

Mit dem Jumper 1/JP4 lassen sich zwei Zustände einstellen:

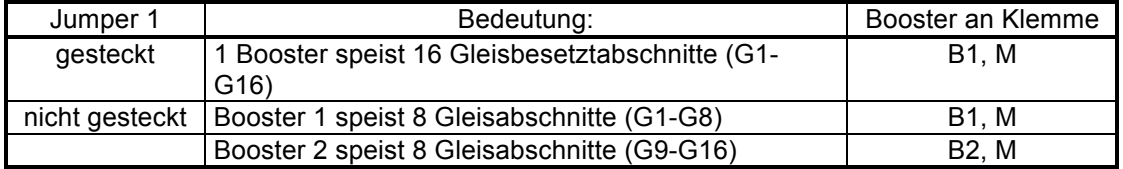

Der *GBM16X-8A* wird unter Verwendung der mitgelieferten Distanzröllchen unter der Anlage in der Nähe der zu überwachenden Gleisabschnitte befestigt. Bitte beachten Sie unbedingt die Hinweise zur Störsicherheit des *GBM16X-8A* in Kapitel **1.3**.

Die Gleisabschnitte, die vom *GBM16X-8A* überwacht werden sollen, werden an den Stecker J1 (G1- G16), der Lenz-Rückmeldebus wird an Stecker J6 (R, S) angeschlossen. Eine bespielhafte Verdrahtung des *GBM16X-8A* mit der Anlage und dem LENZ-Rückmeldebus zeigen die Abbildungen **6.2** und **6.3**. Bitte beachten Sie, dass eine sternförmige Verdrahtung des RS-Rueckmeldebusses nicht zulässig ist.

#### **Achtung, wichtig:**

Um Störungen zu vermeiden, muss für die Verdrahtung des Rückmeldebusses ein 1-paariges, abgeschirmtes Kabel verwendet werden. Die Abschirmung dieses Kabels wird am *GBM16X-8A* mit S-RS (J6) und an der Lenz-Zentrale mit  $\perp$  verbunden. Bei älteren Zentralen, die keinen  $\perp$ -Anschluß besitzen, wird die Abschirmung mit R verbunden. Um Brummschleifen zu verhindern, wird die Abschirmung folgendermaßen verdrahtet: Von der Zentrale (Klemme R oder  $\pm$ ) beginnend, führt diese an den ersten Besetztmelder *GBM16XS-8* (Klemmen S-RS) dann an den nächsten *GBM16XS-8A* (Klemmen S-RS) usw.

Das benötigte Kabel kann von der Firma Blücher-Elektronik oder von Metrofunk bezogen werden. www.metrofunk.de, Paarverseilte Leitungen, Bestelldaten: 1 x 2-14.

# **2.5 Auslesen der Besetztzustände mit dem LENZ Handregler LH100.**

Die Besetztzustände der mit dem *GBM16X-8A* überwachten Gleisabschnitte können mit dem Handregler LH100 angezeigt werden.

Beispiel: Anzeige der Besetztzustände des *GBM16X-8A* mit der Adresse 65

F6, RM 65, ENTER. Anzeige im Display: z.B.: b 1, 3, 5 bedeutet: G1, G3, G5 sind besetzt.

# **3.0 Intellibox**

Die Intellibox unterstützt folgende Bus-Systeme:

- $\rightarrow$  s88-Rückmeldebus
- $\rightarrow$  LocoNet-Bus

Der LENZ-Rückmeldebus wird von der Intellibox nicht unterstützt.

# **3.1 Vorbereitung für das Programmieren des** *GBM16X-8A*

Benötigte Geräte: Intellibox, *GBM16X-8A*, Spannungsversorgung für *GBM16X-8A* und die Intellibox.

#### **Achtung:** *GBM16X-8A* **und Intellibox müssen immer aus zwei getrennten Wechselspannungen betrieben werden!**

- $\rightarrow$  Intellibox mit 6-pol. Klemmstecker mit folgenden Geräten verbinden:
- $\rightarrow$  Klemme Trafo 16 V~ und Klemme Trafo Masse 16 V~ an Wechselspannung 16 V~
- **→** Klemme Programmiergleis ..rot" an B1 *GBM16X-8A*, Klemme Programmiergleis ..braun" an M *GBM16X-8A*
- **→** Steckbrücke 1, 2, 3/JP4 auf der Platine des **GBM16X-8A** stecken
- → Wechselspannung (12-16 V~) an **GBM16X-8A** Klemme UW und M (J6) anschließen<br>→ Auf der Platine des GBM16X-8A Programmierbrücke P auf JP5 entfernen
- Auf der Platine des *GBM16X-8A* Programmierbrücke P auf JP5 entfernen
- **→** Spannungsversorgung für Intellibox und **GBM16X-8A** einschalten

#### **3.2. Programmierung mit der Intellibox**

Zum Programmieren des **GBM16X-8A** mit der Intellibox muß unter dem Menüpunkt "Prog.-Gleis" die Betriebsart "Automatisch" gewählt werden (s. Intellibox Handbuch S. 25).

Der *GBM16X-8A* verhält sich beim Programmieren wie ein Lok-Decoder, er kann im **CV-** oder im **PAGE-MODE** programmiert werden. Bitte entnehmen Sie die Informationen über die Programmierung von Decodern dem Handbuch der Intellibox. **Tabelle 1, Kapitel 7.0** zeigt, welche CV-Variablen des *GBM16X-8A* programmierbar sind.

# **3.3 Adressen des** *GBM16X-8A* **beim Betrieb mit der Intellibox**

#### **3.3.1 s-88-Rückmeldebus**

Für den in der Intellibox implementierten s88-Rückmeldebus ist eine Programmierung der Adresse des *GBM16X-8A* nicht erforderlich.

#### **3.3.2 LocoNet- Rückmeldebus**

Beim LocoNet-Bus müssen den einzelnen *GBM16X-8A* Adressen zugewiesen werden

# **3.3.3 Änderung der Adresse des GBM16X-8A für den LocoNet-Rückmeldebus**

Bei der Intellibox werden immer 16 Gleisbesetztzustände unter einer Adresse angezeigt. Diese Adresse wird Displayadresse (D-Adresse) genannt. D-Adresse und interne Adresse (I-Adresse) des *GBM16X-8A* unterscheiden sich. Programmiert wird die I-Adresse, die man nach folgender Formel berechnet:

#### **I-Adresse = 2 x D-Adresse -1**

In diese Formel wird die gewünschte D-Adresse eingegeben und die dazugehörige I-Adresse berechnet.

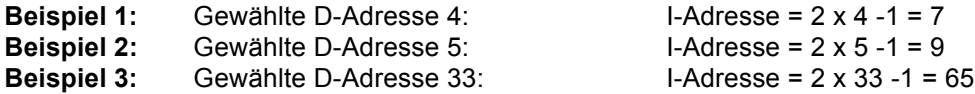

Ausgeliefert werden die *GBM16X-8A* immer mit der D-Adresse 33 (Defaultwert), das entspricht der I-Adresse 65.

# **3.4 Verlassen des Programmiermodus**

- **→** Spannungsversorgung Intellibox und **GBM16X-8A** ausschalten.
- → Programmierstecker P/JP5 auf dem Board des **GBM16X-8A** muß wieder gesteckt werden.

# **3.5 Anzeige der Besetztzustände mit der Intellibox**

Mit der Intellibox gibt es zwei Möglichkeiten, die Besetztzustände der von einem oder mehreren *GBM16X-8A* überwachten Gleisabschnitte anzuzeigen.

# **3.5.1 Anzeige der Besetztzustände mit dem s88-Rückmeldebus**

**Achtung:** Für dieses Rückmeldeverfahren muß das s88-Interface gesteckt sein!

Es können maximal 31 *GBM16X-8A* angeschlossen werden.Dabei entspricht ein *GBM16X-8A* einem s88-Decoder (16 Eingänge). Die Anzahl der angeschlossenen *GBM16X-8A* muss, um die Abfragegeschwindigkeit der Intellibox zu maximieren, angegeben werden (s. Handbuch "Intellibox", 3.11 Menüpunkt "s88-Einstellung").

Die Verbindung der Besetztmelder untereinander erfolgt mit 6-pol. Flachkabeln über die auf dem Mainboard des *GBM16X-8A* befindlichen Stiftleisten J2, J3. Die Stiftleiste J2 zeigt dabei immer in Richtung der Intellibox.

Die Anzeige erfolgt im Monitor-Mode der Intellibox. Beispiel: Anzeige der Besetztzustände des ersten *GBM16X-8A*:

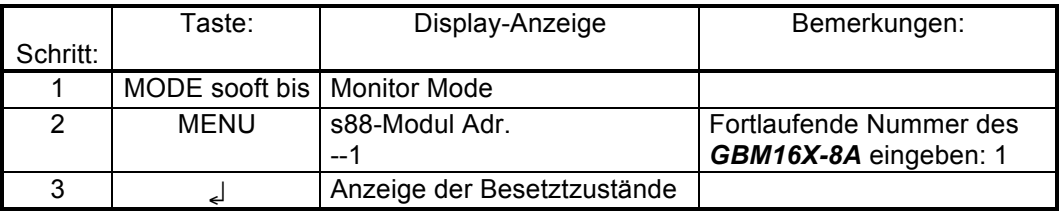

#### **3.5.2 Anzeige der Besetztzustände mit dem LocoNet-Bus**

**Achtung:** Für dieses Rückmeldeverfahren muß das LN-Interface gesteckt sein!

Die Verbindung zwischen dem LocoNet-Interface und der Intellibox erfolgt mit einem 6-poliges Flachkabel mit RJ12 (6P6C) Steckern. Das Kabel wird von den RJ12-Buchsen des Interfaces des letzten Besetztmelders über den vorletzten, u.s.w. bis zur Intellibox durchgeschleift. Dort wird es entweder mit Buchse LocoNetB oder LocoNetT verbunden.

**Beispiel :** Anzeige der Besetztzustände des *GBM16X-8A* unter der Default-Adresse 33:

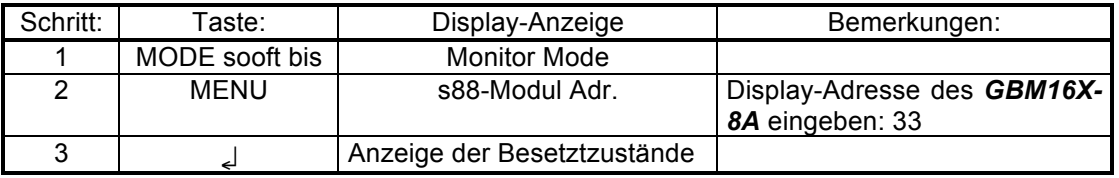

#### **3.6 Anschluß des** *GBM16X-8A* **an die Intellibox und die Gleisanlage**

Zur Vermeidung einer Verkopplung zwischen der digitalen Gleisspannung und der Speisespannung der Gleisbesetztmelder muß eine getrennte Wechselspannung von 12-16 V~ benutzt werden. Diese darf nur zur Speisung der *GBM16X-8A* verwendet werden. Sie wird an den Stecker J6 (UW, M) angeschlossen. Die Verdrahtung zwischen *GBM16X-8A,* dem Rückmeldebus und der Intellibox zeigen folgende Abbildungen:

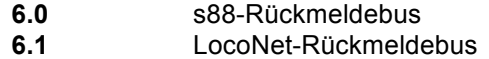

Mit dem Jumper 1/JP4 lassen sich zwei Betriebszustände des *GBM16X-8A* einstellen:

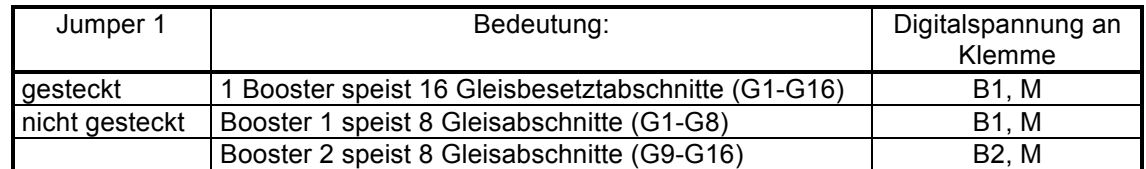

Der *GBM16X-8A* wird unter Verwendung der mitgelieferten Distanzröllchen unter der Anlage in der Nähe der zu überwachenden Gleisabschnitte befestigt. Bitte beachten Sie unbedingt die Hinweise zur Störsicherheit des *GBM16X-8A* in Kapitel **1.3**.

# **4.0 Netztransformator zur Speisung des Gleisbesetztmelders**

Zum Betrieb des Gleisbesetztmelders wird ein Netztransformator mit einer Ausgangsspannung zwischen 12-16 V~ benötigt. Dieser Transformator darf, aus Gründen der Potentialtrennung, nur zur Speisung der Gleisbesetztmelder benutzt werden.

Alle *GBM16X-8A* und Kehrschleifenmodule (*KSD2XSC; KSDGBM*) können aus einem Transformator gespeist werden. Bitte beachten Sie: Die Spitzenstromaufnahme eines *GBM16X-8A* beträgt 0,33 A; bei n Stück *GBM16X-8A* sind das n x 0,33 A. Die Leistung P des Transformators muß dann bei einer Sekundärspannung Us

$$
P
$$
 [VA] = n x 0,33 [A] x Us [V]

betragen.

Beispiel:  $Us = 12 V$ ,  $n = 5$ :

$$
P = 5 \times 0.33 \times 12 = 19.8
$$
 [VA]

Bei der Berechnung des Transformators sollte eine mögliche Erweiterung der Anlage berücksichtigt werden.

Bitte beachten Sie bei der Verdrahtung mehrerer *GBM16X-8A* mit dem Transformator, daß bei allen *GBM16X-8A* immer M auf M und UW auf UW geklemmt wird. Wird das nicht beachtet, kommt es zu einem Kurzschluß.

# **5.0 Bestückungsdruck GBM16X-8A**

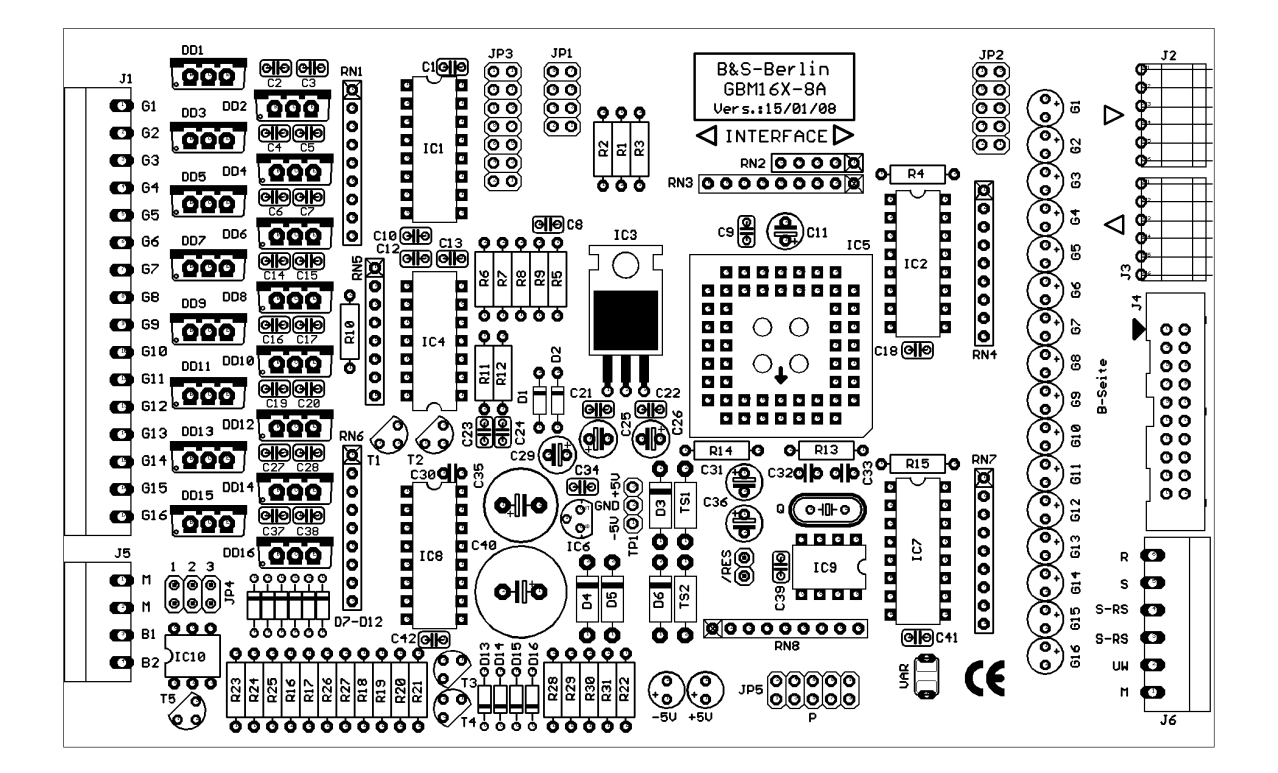

#### veiteren GBML6X-BA  $616$ <br> $615$ <br> $614$ G13 G12 П  $\mathsf{I}$  = Trennstelle GBM16X-8A<br>JP4/1 gesteckt Ē h Pouer 3/2 r .<br>Uk Pus<br>Paz<br>Pat  $\Gamma$ ᇤ  $\ddot{\bullet}$ Ē ᆎ G16<br>G15<br>G14 Pouer 3/1 Ę  $\overline{1}$  $613$ GBM16X-8A/1<br>JP4/1 nicht gesteckt 012 611 619 62 63 63 64 63 64 63 64 65 64 65 64 65 64 65 64 65 64 65 64 65 64 65 64 65 64 65 64 65 64 65 64 65 64 65 64 65 64 65 64 65 64 65 64 65 64 65 64 65 64 65 64 65 64 65 64 65 64 65 64 65 65 64 65 65 64 65 65 64 65 Ë  $\overline{a}$ 5 Zentrale )UW<br>)B2<br>) B1<br>) M d Ĭ. 딮 Ë Pouer 3/2 ouer<sub>3/1</sub> ន្ល xellihox raNet بڑ  $12-16$  U<sup>\*</sup> Vetztrało atztrain  $471r$ afn letztrało

# **6.0 Verdrahtung** *GBM16X-8A* **mit s88-Bus und der Intellibox**

# **Achtung:**

Wenn es in der Gleisanlage Abschnitte gibt, die nicht von einem Gleisbesetztmelder überwacht werden, muss der Rückleiter des nicht überwachten Abschnittes über die antiparallel geschalteten Dioden D1, D2 geführt werden (s. **Abb. 6.2**). Diese Maßnahme verhindert beim Befahren der Trennstelle "überwacht – nicht überwacht" das Abfallen (Flackern) des Besetztmelders, der vor dem nicht überwachten Abschnitt liegt.

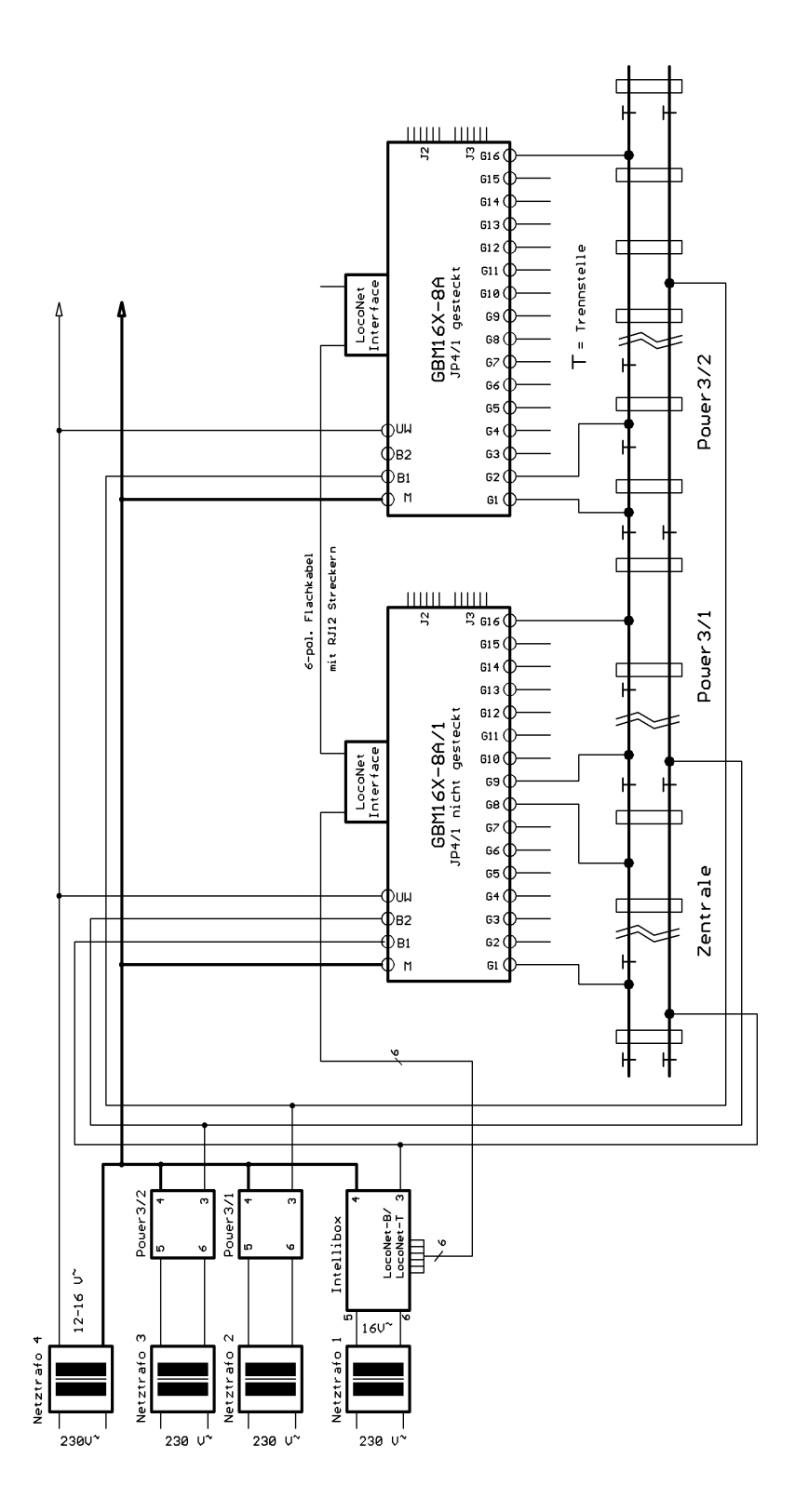

# **6.1 Verdrahtung** *GBM16X-8A* **mit LocoNet-Bus und der Intellibox**

#### **Achtung:**

Wenn es in der Gleisanlage Abschnitte gibt, die nicht von einem Gleisbesetztmelder überwacht werden, muss der Rückleiter des nicht überwachten Abschnittes über die antiparallel geschalteten Dioden D1, D2 geführt werden (s. **Abb. 6.2**). Diese Maßnahme verhindert beim Befahren der Trennstelle "überwacht – nicht überwacht" das Abfallen (Flackern) des Besetztmelders, der vor dem nicht überwachten Abschnitt liegt.

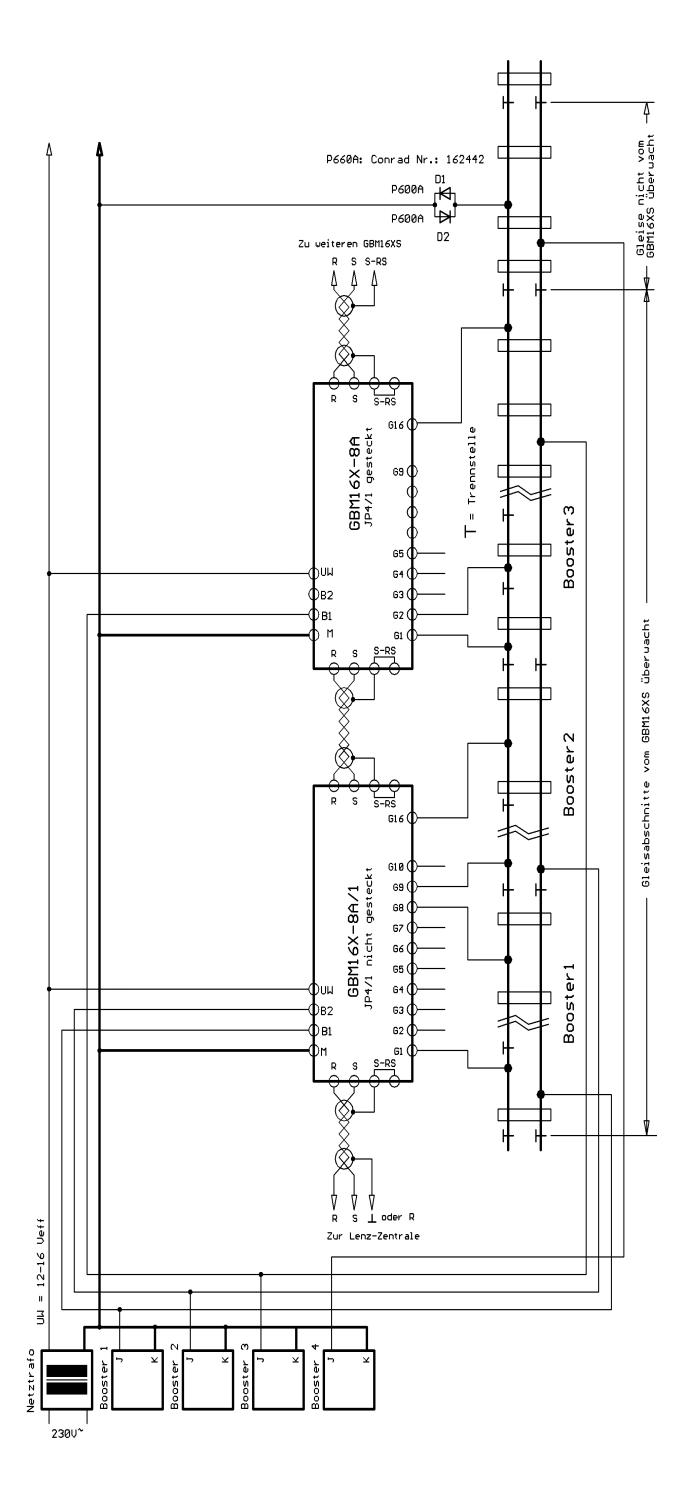

# **6.2 Beispielhafte Verdrahtung** *GBM16X-8A* **mit LENZ-Komponenten**

# **Achtung:**

Wenn es in der Gleisanlage Abschnitte gibt, die nicht von einem Gleisbesetztmelder überwacht werden, muss der Rückleiter des nicht überwachten Abschnittes über die antiparallel geschalteten Dioden D1, D2 geführt werden Diese Maßnahme verhindert beim Befahren der Trennstelle "überwacht – nicht überwacht, das Abfallen (Flackern) des Besetztmelders, der vor dem nicht überwachten Abschnitt liegt.

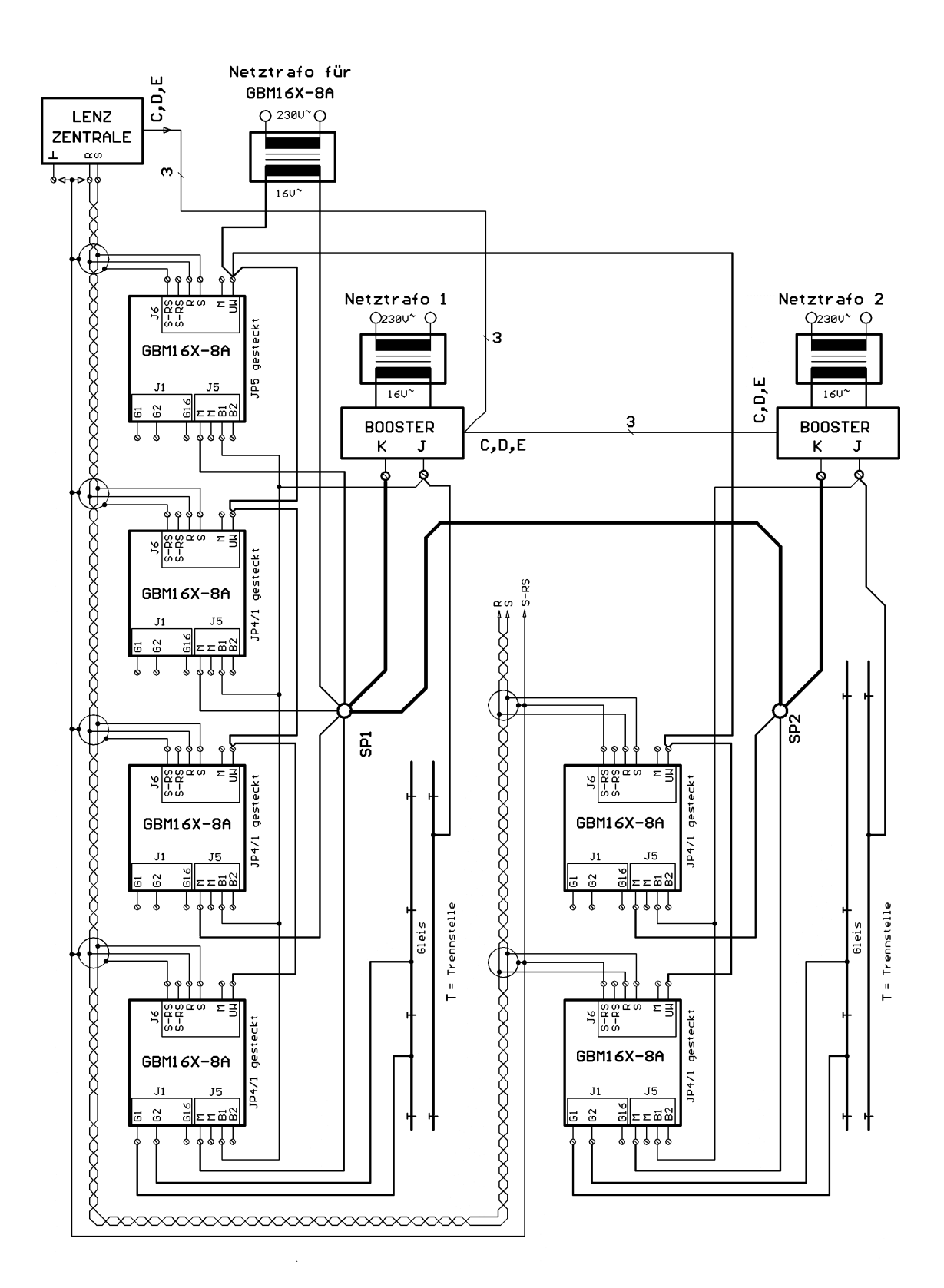

**6.3 Beispielhafte Verdrahtung** *GBM16X-8A* **bei Grossanlagen mit LENZ-Komponenten**

# **7.0 Tabellen**

# **Tabelle 1:** Konfigurationsvariablen (CV-Variablen) für *GBM16X-8A* Software-Version 6.1

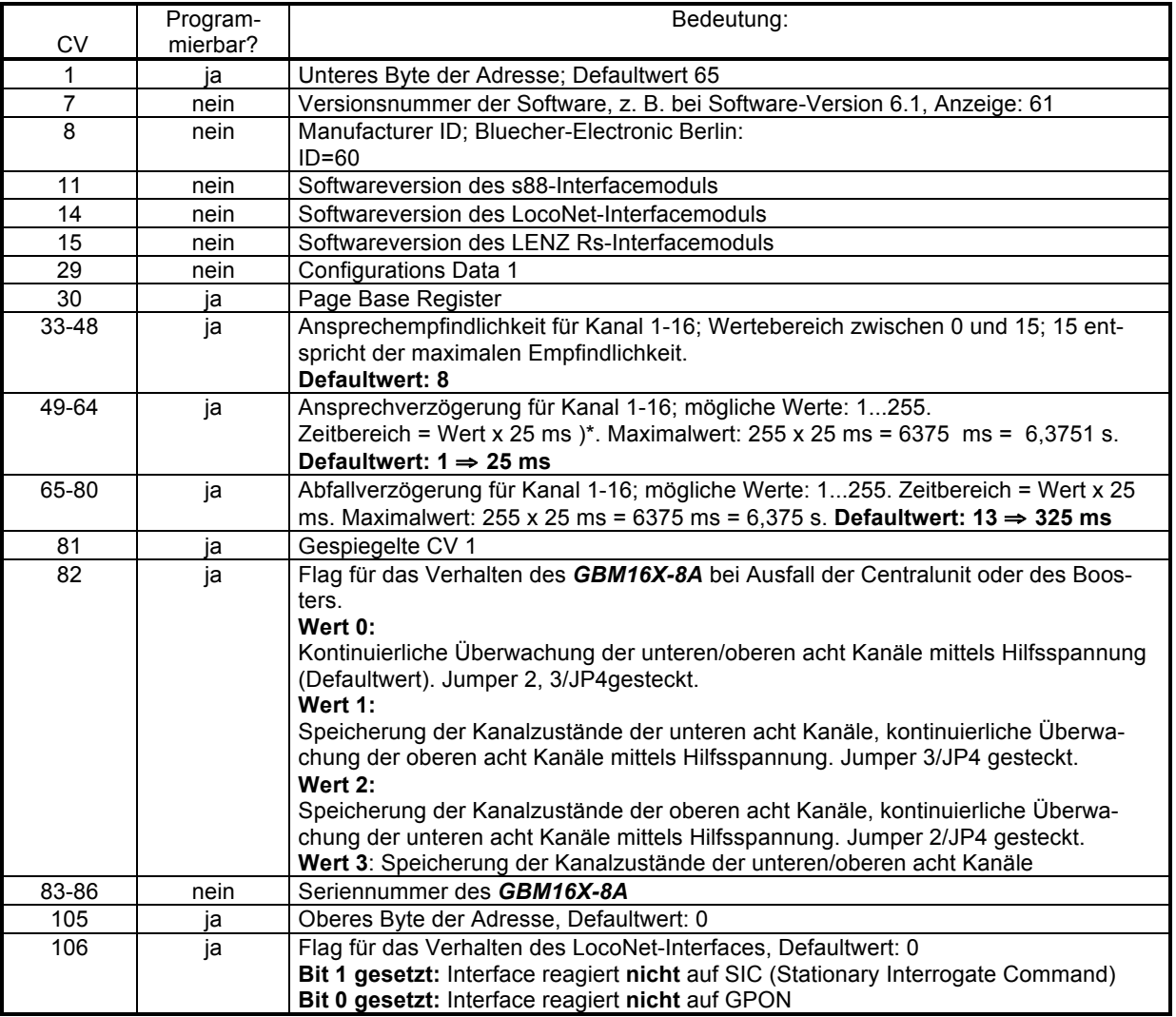

 $*$  1 ms = 1 Millisekunde = 1/1000 Sekunde

**Tabelle 2:** Pinbelegung des Stiftleiste J4

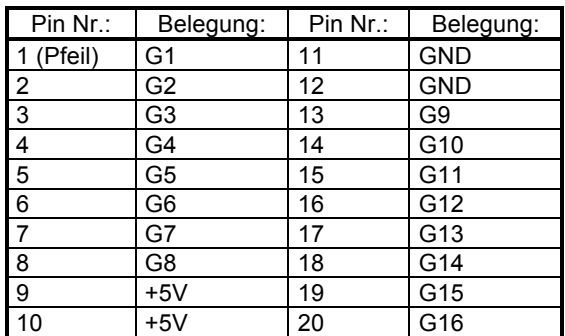